### **BAB V**

# **IMPLEMENTASI DAN PENGUJIAN**

#### **5.1 HASIL IMPLEMENTASI PROGRAM**

Pada tahap sebelumnya dilakukan tahap analisis dan perancangan sistem kemudian selanjutnya pada tahap ini penulis melakukan implementasi program yang artinya adalah mengubah sebuah rancangan sistem kedalam bentuk program jadi yang dibangun menggunakan Bahasa program *PHP*. Adpun hasil implementasi Yayasan Raudhatul Islamiyah Pembengis adalah sebagai berikut :

#### **5.1.1 Implementasi Rancangan Input**

Pada aplikasi yang dibuat dalam implementasi rancangan *input* ini merupakan tahap dari rancangan *output* menjadi hasil yang sesuai berasal dari input yang diberikan. Adapun hasil implementasi dari halaman *input* tersebut, adalah sebagai berikut :

1. Tampilan Halaman Login

Halaman ini merupakan tampilan pada set Admin, Guru, Siswa mengakses menu *login*. Aktor dapat *login* ke dalam sistem dengan memasukan *username* dan *password*. Berikut merupakan tampilan halaman menu *login*

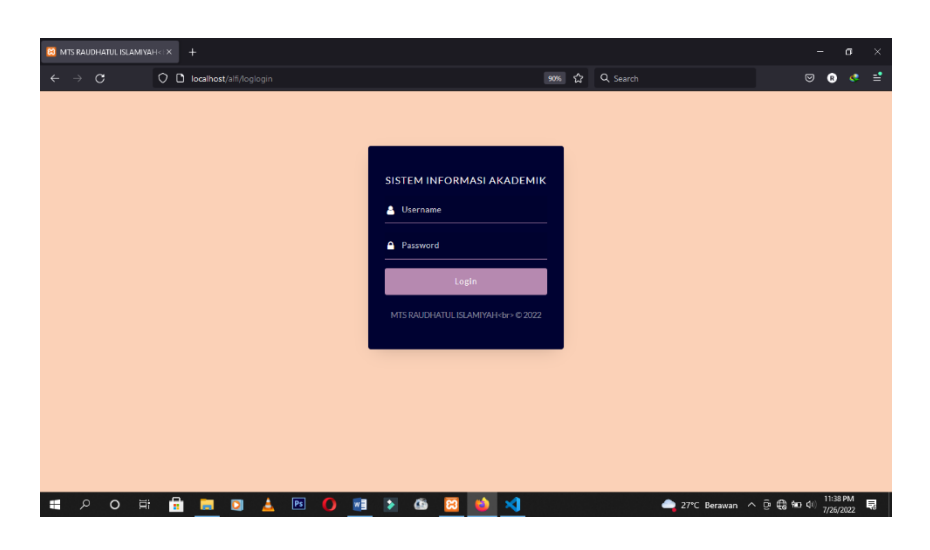

**Gambar 5.1 Tampilan Halaman Login**

2. Tampilan Halaman Dashboard (admin)

Halaman ini merupakan tampilan halaman saat admin login ke halaman *website* Siakad Yayasan Raudhatul Islamiyah Pembengis

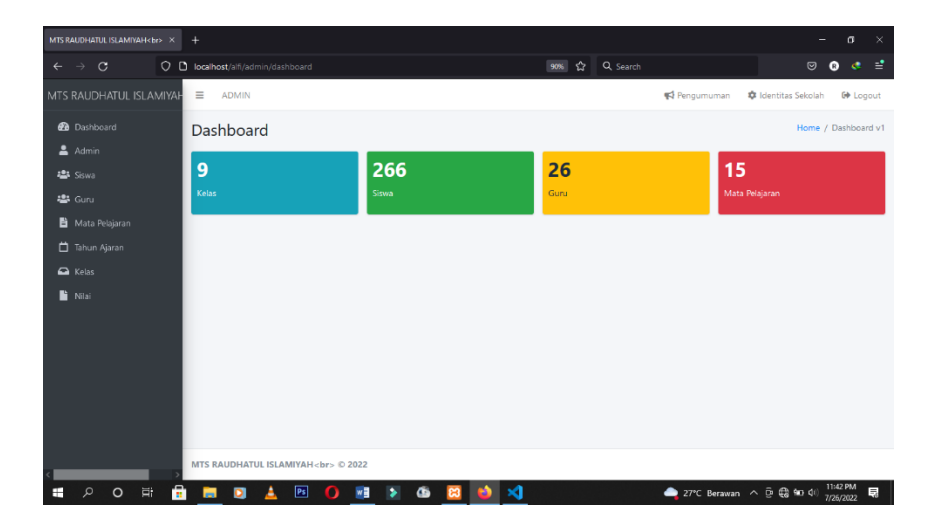

**Gambar 5.2 Tampilan Halaman Dashboard (admin)**

3. Tampilan Halaman Mengelola Data Guru

Halaman ini merupakan tampilan halaman mengelola data guru pada saat admin berhasil melakukan *login.*

| $\circ$<br>$\leftarrow$<br>$\rightarrow$ |                          | O D localhost/alfi/admin/quru |                                                     |                            |                    |               | 90%                           |                | ☆ Q Search                             |                              |                                               | $\Theta$                   | $\bullet$<br>$\epsilon$ |
|------------------------------------------|--------------------------|-------------------------------|-----------------------------------------------------|----------------------------|--------------------|---------------|-------------------------------|----------------|----------------------------------------|------------------------------|-----------------------------------------------|----------------------------|-------------------------|
| MTS RAUDHATUL ISLAMIYAH<                 | $\equiv$<br><b>ADMIN</b> |                               |                                                     |                            |                    |               |                               |                |                                        |                              | Pengumuman                                    | <b>C</b> Identitas Sekolah | <b><i>C</i></b> Logout  |
| <b>de</b> Dashhoard                      | Guru                     |                               |                                                     |                            |                    |               |                               |                |                                        |                              |                                               |                            | Tambah                  |
| $A$ Admin                                |                          |                               |                                                     |                            |                    |               |                               |                |                                        |                              |                                               |                            |                         |
| <b>183</b> Siswa                         | Berhasil ubah guru       |                               |                                                     |                            |                    |               |                               |                |                                        |                              |                                               |                            |                         |
| 出 Gunu                                   | Show                     | to a entries                  |                                                     |                            |                    |               |                               |                |                                        |                              | Search:                                       |                            |                         |
| Mata Pelajaran                           |                          |                               |                                                     |                            |                    |               |                               |                |                                        |                              |                                               |                            |                         |
| Tahun Ajaran                             | No.                      | <b>Nama</b>                   | <b>NIP</b>                                          | Tempat<br>Tanggal<br>Labir | Golonzan           | <b>Status</b> | Pendidikan<br><b>Terakhir</b> | Lulus<br>Tahun | $\mathbf{a}$<br>Angkat<br><b>Tabun</b> | <b>DIMTS</b><br><b>Tahun</b> | <b>Mata Pelalaran</b>                         | Tugas<br>Tambahan          | Aksi                    |
| A Kelas                                  |                          | MURNI, S.Pd.I.                | 197101021997032002 Tempat Lahir,                    | 26-Apr-1983                | Golongan IA Honor  |               | S1 S.Pd.I                     | 2005           | 2006                                   | 2006                         | Sejarah Kebudayaan<br>Islam                   |                            | 区目                      |
| <b>N</b> Nilai                           | g.                       | ABDUL HAMID                   | 197508302003122007 Pembengis, 14 Golongan IB Honor  | Jun-1976                   |                    |               | SMA SEDERAJAT                 | 1999           | 2002                                   | 2002                         | Akidah Akhlak                                 |                            | 図書                      |
|                                          |                          | M. SAMAN, S.Ag                | 121215050103154001 Pembengis, 16 Golongan I B Honor | Jun-1974                   |                    |               | S1 S. Ag                      | 1998           | 2001                                   | 2001                         | Pendidikan Pancasila<br>dan Kewanganegaraan   |                            | 図圖                      |
|                                          |                          | HIDAYAH, S.Pd.1               | 121215050003167002 Kuala Tungkai,                   | 01-Feb.1985                | Golongan IA Honor  |               | S1 S.Pd.I                     | 2007           | 2010                                   | 2010                         | Bahasa Arab                                   |                            | 図書                      |
|                                          |                          | ARIFIN, S. Pd.I.              | 121215050003040004 Kuala Tungkal,                   | 28-Jan-1984                | Golongan IA Honor  |               | S1 S.Pd.I                     | 2008           | 2002                                   | 2009                         | Fikih                                         |                            | 図面                      |
|                                          |                          | MUHAMMAD FAUZI.<br>S.Pd       | 121215050003220005 Sungai Saren,                    | 25-Dec-1985                | Golongan I B Honor |               | S1 S.Pd                       | 2009           | 2011                                   | 2011                         | Pendidikan Jasmani.<br>olahraga dan Kesehatan |                            | 図書                      |
|                                          |                          | RIFAI, S.Ag.                  | 121215050003100006 Kuala Tungkal,                   | 04 Mar 1982                | Golongan IA Honor  |               | $51S$ . Ag                    | 2006           | 2007                                   | 2007                         | Ilmu Pengetahuan<br>Sosial                    |                            | 図面                      |
|                                          |                          | Dea Romesi, S.Pd              | 121215050003156007 Kuala Tungkal,                   |                            | Golongan IA Honor  |               | 51 S.Pd                       | 2010           | 2012                                   | 2012                         | Bahasa Indonesia                              |                            | 図面                      |

**Gambar 5.3 Tampilan Halaman Data Guru**

4. Tampilan Halaman Mengelola Data Siswa

Halaman ini merupakan tampilan halaman mengelola data siswa pada saat admin berhasil melakukan *login.*

|                                                                                                    | C <b>D</b> localhost/alfi/admin/siswa |                 |             |                    |                |                              | 90%            | 仑<br>Q Search |                      |                            | $\circledcirc$             | $\bullet$<br><b>e</b> |
|----------------------------------------------------------------------------------------------------|---------------------------------------|-----------------|-------------|--------------------|----------------|------------------------------|----------------|---------------|----------------------|----------------------------|----------------------------|-----------------------|
| MTS RAUDHATUL ISLAMIYAH <i< th=""><th>Ξ</th><th><b>ADMIN</b></th><th></th><th></th><th></th><th></th><th></th><th></th><th>Pengumuman</th><th><b>C</b> Identitas Sekolah</th><th></th><th><b>C</b>+ Logout</th></i<> | Ξ                                     | <b>ADMIN</b>    |             |                    |                |                              |                |               | Pengumuman           | <b>C</b> Identitas Sekolah |                            | <b>C</b> + Logout     |
| <b>et</b> Dashboard                                                                                                    | Siswa                                 |                 |             |                    |                |                              |                |               |                      |                            |                            | Tambah                |
| $2$ Admin                                                                                                    |                                       |                 |             |                    |                |                              |                |               |                      |                            |                            |                       |
| 4 <sup>2</sup> Siswa                                                                                                    | <b>Berhasil ubah Siswa</b>            |                 |             |                    |                |                              |                |               |                      |                            |                            |                       |
| 45 Guru                                                                                                    | Show 10 e entries                     |                 |             |                    |                |                              |                |               |                      | Search:                    |                            |                       |
| Mata Pelajaran                                                                                                    |                                       |                 |             |                    | Jeris          |                              | Anak           |               |                      |                            |                            |                       |
| Tahun Ajaran                                                                                                    | No                                    | NIS <sub></sub> | <b>NISN</b> | <b>Nama</b>        | Kelamin        | <b>Tempat, Tanggal Lahir</b> | Ke             | <b>Alamat</b> | <b>Nama Avah</b>     | <b>Nama Ibu</b>            | Aksi                       |                       |
| A Kelas                                                                                                    | $\overline{1}$                        | 2742            | 72214677    | <b>ADAM ZIRDAN</b> | Ł.             | Kuala Tungkal, 27-Nov-2007   | s.             | Pembengis     | A RONI               | <b>NILA WATI</b>           | <b>B</b> Cetak <b>181</b>  |                       |
| Nilai                                                                                                    | $\overline{2}$                        | 2637            | 81474833    | <b>ALEXANDRIA</b>  | ×.             | Kuala Kerang, 04-Apr-2008    | a.             | Pargom        | <b>NAGUSLIANSYAH</b> | YETI                       | <b>B</b> Cetak <b>16'1</b> |                       |
|                                                                                                    | x                                     | 2635            | 79809052    | ALISYMA LEONY      | $\mathbf{r}$   | JAMBI, 29-Jul-2007           | $\overline{a}$ | Benzkinane    | SUNALMI              | ERMAWATY                   | <b>B</b> Cetak <b>1818</b> |                       |
|                                                                                                    | ×                                     | 2639            | 79399163    | ANARAFIKAWATI      | $\blacksquare$ | Sei, Serindit, 24-May-2007   | ı.             | Sungai Saren  | HADI.                | <b>FATIMAH</b>             | <b>B</b> Cetak   <b>C</b>  |                       |
|                                                                                                    | s                                     | 2640            | 72020004    | ANDIKA SAPLITRA    |                | MUARO JAMBI, 12-Jul-2007     | $\overline{a}$ | Pembergis     | <b>AMEL</b>          | SATINE                     | <b>B</b> Cetak <b>121</b>  |                       |
|                                                                                                    | Ġ                                     | 2(4)            | 76610273    | ANGGUN             | $\mathbf{D}$   | Kuela Tungkal, 17-Feb-2007   | x              | Bengkinang    | <b>EDI (ALM)</b>     | MASWANA                    | <b>B</b> Cetak <b>121</b>  |                       |
|                                                                                                    | $\overline{z}$                        | 2642            | 71265635    | ANJEL LINA PUTRI   | P              | Sungai Gebar, 06-Jun-2037    | $\overline{a}$ | Kalimantan    | <b>ZAINAL ARIOIN</b> | <b>MISNA</b>               | <b>B</b> Cetak <b>[B']</b> |                       |
|                                                                                                    |                                       |                 |             | AQMAL RAMADHAN     |                | Pembengis, 21-Oct-2006       | $\mathbf{r}$   | Pembengis     | <b>M. SATIR</b>      | RAHIMAH                    | <b>B</b> Cetak   <b>C</b>  |                       |
|                                                                                                    | ×                                     | 2641            | (6602392    |                    |                |                              |                |               |                      |                            |                            |                       |
|                                                                                                    | $\overline{ }$                        | 2644            | 75518202    | BAGAS SETIAWAN     | ٠.             | Sungai Saren, 06-Sep-2007    | $\overline{z}$ | Sungai Saren  | HENDRI SUKANDI       | MARIAM.M                   | <b>B</b> Cetak <b>E' I</b> |                       |

**Gambar 5.4 Tampilan Halaman Data Siswa**

5. Tampilan Halaman Mengelola Data Kelas

Halaman ini merupakan tampilan halaman mengelola data Kelas pada saat admin berhasil melakukan *login.*

| MTS RAUDHATUL ISLAMIVAH<br>X           | ÷                                                                                                    |                                                                |                                                | $\sigma$<br>×                    |
|----------------------------------------|----------------------------------------------------------------------------------------------------|----------------------------------------------------------------|------------------------------------------------|----------------------------------|
| $\leftarrow$ $\rightarrow$ C           | O <b>D</b> localhost/alfi/admin/lokal                                                                             | ☆ Q Search<br>90%                                              | $\odot$                                        | ≝<br>$\bullet$<br>$\mathfrak{E}$ |
| MTS RAUDHATUL ISLAMIYAH<               | $\equiv$<br><b>ADMIN</b>                                                                                          |                                                                | Pengumuman<br><b>C</b> Identitas Sekolah       | G <sup>*</sup> Logout            |
| <b><i>et</i></b> Dashboard<br>$A$ dmin | Kelas                                                                                                    |                                                                |                                                | Tambah                           |
| 423 Siswa<br><b>場</b> Guru             | <b>Kelas: IX</b><br>Lokal: A                                                                                      | Wali Kelas : MURNI, S.Pd.I<br><b>Tahun Ajaran: 2021/2022</b>   | Sisua 424 Curu 424                             | 図頂                               |
| Mata Pelajaran<br>Tahun Ajaran         | Kelas: IX<br>Lokal: B                                                                                             | Wali Kelas : ABDUL HAMID<br><b>Tahun Ajaran: 2021/2022</b>     | Siswa 424 Guru 424                             | 図頂                               |
| A Kelas<br><b>E</b> Nilai              | <b>Kelas: IX</b><br>Lokal: C                                                                                      | Wali Kelas : M. SAMAN, S.Ag<br><b>Tahun Ajaran: 2021/2022</b>  | Siska 424 Guru 424                             | 図頂                               |
|                                        | Kelas: VII<br>Lokal: A                                                                                            | Wali Kelas : HIDAYAH, S.Pd.I<br><b>Tahun Ajaran: 2021/2022</b> | Sisue 421 Guru 421                             | 図順                               |
|                                        | Kelas: VII<br>Lokal: C                                                                                            | Wali Kelas : ARIFIN, S. Pd.I<br><b>Tahun Ajaran: 2021/2022</b> | Siswa 22 Guru 22                               | 図頂                               |
| Ŧ<br><b>Ei</b><br>$\circ$<br>Q         | Kelas: VIII<br>÷<br>P <sub>s</sub><br>$W_1^2$<br>$\overline{\phantom{a}}$<br>$\Omega$<br><b>Page</b><br>$\bullet$ | <b>Wali Kelas</b><br>: MUHAMMAD FAUZI, S.Pd<br>'n<br>ه         | Siswa 121 Gunu 121<br>25°C Berawan ^ B B fm di | 図頂<br>12:29 AM<br>昮<br>7/27/2022 |

**Gambar 5.5 Tampilan Halaman Mengelola Data Kelas**

6. Tampilan Halaman Mengelola Data Mata Pelajaran

Halaman ini merupakan tampilan halaman mengelola data Mata Pelajaran pada saat admin berhasil melakukan *login.*

| $\mathbf{C}$<br>$\rightarrow$<br>$\leftarrow$   | O D localhost/alfi/admin/mapel             |                                   |                                          | 90%<br>☆│ | Q Search |                          |         | $\heartsuit$               | $\bullet$<br>æ         | 널<br>$\hat{\phantom{a}}$ |
|-------------------------------------------------|--------------------------------------------|-----------------------------------|------------------------------------------|-----------|----------|--------------------------|---------|----------------------------|------------------------|--------------------------|
| MTS RAUDHATUL ISLAMIYAH<<br><b>20</b> Dashboard | $\equiv$<br><b>ADMIN</b><br>Mata Pelajaran |                                   |                                          |           |          | Pengumuman               |         | <b>C</b> Identitas Sekolah | <b>C</b> Logout        | Tambah                   |
| $2$ Admin<br>45 Siswa                           | Show                                       | 10 $\qquad$ entries               |                                          |           |          |                          | Search: |                            |                        |                          |
| 4 Guru                                          | <b>No</b>                                  | Kode                              | <b>Nama</b>                              |           |          | Kelompok                 |         | Aksi                       |                        |                          |
| Mata Pelajaran                                  | $\mathbf{1}$                               | OH                                | Algur'an hadis                           |           |          | Kelompok A               |         | 図目                         |                        |                          |
| Tahun Ajaran                                    | $\overline{2}$                             | AA                                | <b>Akidah Akhlak</b>                     |           |          | <b>Kelompok A</b>        |         | 図目                         |                        |                          |
| A Kelas                                         | $\overline{\mathbf{3}}$                    | <b>FIK</b>                        | Fikih                                    |           |          | Kelompok A               |         | 図頂                         |                        |                          |
|                                                 | 4                                          | SKI                               | Sejarah Kebudayaan Islam                 |           |          | Kelompok A               |         | 図頂                         |                        |                          |
| i Nilai                                         | $\overline{\mathbf{5}}$                    | <b>PKN</b>                        | Pendidikan Pancasila dan Kewarganegaraan |           |          | Kelompok A               |         | 区间                         |                        |                          |
|                                                 | 6                                          | <b>BIND</b>                       | Bahasa Indonesia                         |           |          | <b>Kelompok A</b>        |         | ■■                         |                        |                          |
|                                                 | $\overline{7}$                             | <b>RAR</b>                        | <b>Bahasa Arab</b>                       |           |          | <b>Kelompok A</b>        |         | 図目                         |                        |                          |
|                                                 | 8                                          | <b>MTK</b>                        | Matematika                               |           |          | <b>Kelompok A</b>        |         | 図目                         |                        |                          |
|                                                 | $\overline{9}$                             | <b>IPA</b>                        | Ilmu Pengetahuan Alam                    |           |          | Kelompok A               |         | 図目                         |                        |                          |
|                                                 | 10                                         | <b>IPS</b>                        | Ilmu Pengetahuan Sosial                  |           |          | <b>Kelompok A</b>        |         | 図目                         |                        |                          |
|                                                 |                                            | Showing 1 to 10 of 15 entries     |                                          |           |          |                          |         | Previous<br>$\mathbf{1}$   | Next<br>$\overline{2}$ |                          |
| localhost/alfi/admin/mapel                      |                                            | MTS RAUDHATUL ISLAMIYAH<br>© 2022 |                                          |           |          |                          |         |                            |                        |                          |
| E.<br>$\circ$<br>æ<br>$\circ$                   | <b>Post</b><br><b>FREE</b>                 | $\boxed{Ps}$<br>$\bullet$         | ۵<br>w∃<br>ь<br>Ω<br>$\mathbb{R}^3$      | Ã.        |          | 25°C Berawan ^ B + + + + |         |                            | 12:31 AM<br>7/27/2022  | 見                        |

**Gambar 5.6 Tampilan Halaman Mengelola Data Mata Pelajaran** 

7. Tampilan Halaman Mengelola Data Tahun Ajaran

Halaman ini merupakan tampilan halaman mengelola Tahun Ajaran pada saat admin berhasil melakukan *login.*

| MTS RAUDHATUL ISLAMIYAH<br>X                                                                                                    | $\ddot{}$              |                                      |                  |     |                                           |            | $\sigma$<br>$\times$                       |
|----------------------------------------------------------------------------------------------------|------------------------|--------------------------------------|------------------|-----|-------------------------------------------|------------|--------------------------------------------|
| $\circ$<br>$\rightarrow$<br>$\leftarrow$                                                                                                    |                        | O D localhost/alfi/admin/tahunajaran |                  |     | ☆ Q Search<br>90%                         |            | $\odot$<br>≝<br>$\bullet$<br>$\mathcal{C}$ |
| MTS RAUDHATUL ISLAMIYAH <i< th=""><th><math>\equiv</math></th><th><b>ADMIN</b></th><th></th><th></th><th></th><th>Pengumuman</th><th># Identitas Sekolah<br/><b>C</b>+ Logout</th></i<> | $\equiv$               | <b>ADMIN</b>                         |                  |     |                                           | Pengumuman | # Identitas Sekolah<br><b>C</b> + Logout   |
| <b>2</b> Dashboard                                                                                                    | Tahun Ajaran           |                                      |                  |     |                                           |            | Tambah                                     |
| $A$ Admin                                                                                                    |                        |                                      |                  |     |                                           |            |                                            |
| 4 Siswa                                                                                                    | Show                   | 10 <b>a</b> entries                  |                  |     |                                           |            | Search:                                    |
| 卷 Guru                                                                                                    | <b>No</b><br>$\bullet$ | <b>Tahun</b>                         |                  |     | <b>Status</b><br>$\overline{\phantom{a}}$ |            | Aksi                                       |
| Mata Pelajaran                                                                                                    | $\mathbf 1$            | 2021/2022                            |                  |     | Aktif                                     |            | 図頂                                         |
| Tahun Ajaran                                                                                                    | $\mathbf 2$            | 2020/2021                            |                  |     | Tidak                                     |            | 図頂                                         |
| A Kelas                                                                                                    |                        | Showing 1 to 2 of 2 entries          |                  |     |                                           |            | Previous<br>Next                           |
| Nilai                                                                                                    |                        |                                      |                  |     |                                           |            |                                            |
|                                                                                                    |                        |                                      |                  |     |                                           |            |                                            |
|                                                                                                    |                        |                                      |                  |     |                                           |            |                                            |
|                                                                                                    |                        |                                      |                  |     |                                           |            |                                            |
|                                                                                                    |                        |                                      |                  |     |                                           |            |                                            |
|                                                                                                    |                        |                                      |                  |     |                                           |            |                                            |
|                                                                                                    |                        |                                      |                  |     |                                           |            |                                            |
|                                                                                                    |                        | MTS RAUDHATUL ISLAMIYAH<br>@ 2022    |                  |     |                                           |            |                                            |
|                                                                                                    |                        |                                      |                  |     |                                           |            | 12:34 AM                                   |
| $\Xi$<br>م<br>$\circ$<br>H                                                                                                    | ÷<br><b>Page</b>       | PS<br>$\bullet$<br>$\bullet$<br>▵    | <b>MEDIAN SE</b> | × I | Ã.                                        |            | ● 25°C Berawan へ ⊕ 曲 钟 中<br>見<br>7/27/2022 |

**Gambar 5.7 Tampilan Halaman Mengelola Tahun Ajaran**

8. Tampilan Halaman Mengelola Data Admin

Halaman ini merupakan tampilan halaman mengelola Admin pada saat admin berhasil melakukan *login.*

| MTS RAUDHATUL ISLAMIYAH<br>X                                                                                                    | $+$                                                                       |                | $\sigma$<br>×                                                   |
|----------------------------------------------------------------------------------------------------|---------------------------------------------------------------------------|----------------|-----------------------------------------------------------------|
| $\leftarrow$ $\rightarrow$ C                                                                                                    | $Q$ <b>D</b> localhost/alfi/admin/admin                                   | 90% ☆ Q Search | ∴≛<br>$\circ$<br>$\bullet$<br><b>SC</b>                         |
| MTS RAUDHATUL ISLAMIYAH <i< td=""><td><math>\equiv</math><br/><b>ADMIN</b></td><td>Pengumuman</td><td><b>C</b> Identitas Sekolah<br/>C Logout</td></i<> | $\equiv$<br><b>ADMIN</b>                                                  | Pengumuman     | <b>C</b> Identitas Sekolah<br>C Logout                          |
| <b>2</b> Dashboard                                                                                                    | Admin                                                                     |                | Tambah                                                          |
| $A$ Admin                                                                                                    |                                                                           |                |                                                                 |
| <b>書</b> Siswa                                                                                                    | <b>No</b><br><b>Username</b>                                              |                | Aksi                                                            |
| 42 Guru                                                                                                    | admin<br>$\mathbf{1}$                                                     |                | B'                                                              |
| Mata Pelajaran                                                                                                    |                                                                           |                |                                                                 |
| Tahun Ajaran                                                                                                    |                                                                           |                |                                                                 |
| A Kelas                                                                                                    |                                                                           |                |                                                                 |
| Nilai                                                                                                    |                                                                           |                |                                                                 |
|                                                                                                    |                                                                           |                |                                                                 |
|                                                                                                    |                                                                           |                |                                                                 |
|                                                                                                    |                                                                           |                |                                                                 |
|                                                                                                    |                                                                           |                |                                                                 |
|                                                                                                    |                                                                           |                |                                                                 |
|                                                                                                    |                                                                           |                |                                                                 |
|                                                                                                    | MTS RAUDHATUL ISLAMIYAH<br>@ 2022                                         |                |                                                                 |
| $\Xi$<br>$\circ$<br>م<br>H                                                                                                    | a.<br>w∎<br><b>@ 83 @</b><br>PS<br>$\rightarrow$<br>$\bullet$<br>. .<br>▲ | ÷<br>ю.        | ● 25°C Berawan $\wedge$ <b>0</b> ● ● ◆ <sup>12:38 AM</sup><br>啺 |

**Gambar 5.8 Tampilan Halaman Mengelola Data Admin**

9. Tampilan Halaman Daftar Kelas Yang Diajar

Halaman ini merupakan tampilan halaman Daftar Kelas Yang Diajar pada saat Guru berhasil melakukan *login.*

| MTS RAUDHATUL ISLAM VAH<br>X          | $\ddot{}$                                          |                |                                    |                       |                                             |                          |         |                      | σ   | × |
|---------------------------------------|----------------------------------------------------|----------------|------------------------------------|-----------------------|---------------------------------------------|--------------------------|---------|----------------------|-----|---|
| $\mathbf C$<br>$\rightarrow$          | O D & localhost/alfl/guru/dashboard                |                |                                    |                       | Q Search<br>$\mathfrak{B}$ .<br>50%         |                          | $\circ$ | $\bullet$            | -c* | ≝ |
|                                       | MURNI, S.Pd.I                                      |                |                                    |                       | <b>El</b> Nilai<br>Raport<br>Ganti Password | <b>E</b> Logout          |         |                      |     |   |
|                                       |                                                    |                | Molestiae laborum Q                |                       |                                             |                          |         |                      |     |   |
|                                       | MURNI, S.Pd.I<br>197101021997032002                |                | <b>El</b> Daftar Kelas Yang Diajar |                       |                                             |                          |         |                      |     |   |
|                                       |                                                    | No.            | Kelas<br>IX                        | Lokal<br>$\mathsf{A}$ | <b>Mata Pelajaran</b><br>Alqur'an hadis     |                          |         |                      |     |   |
|                                       |                                                    | $\overline{z}$ | VII                                | A                     | Alqur'an hadis                              |                          |         |                      |     |   |
|                                       | <b>Tentang Saya</b>                                | $\overline{3}$ | VII                                | B                     | Algur'an hadis                              |                          |         |                      |     |   |
|                                       | F Tempat dan Tanggal Lahir                         | Δ              | <b>IX</b>                          | B                     | Algur'an hadis                              |                          |         |                      |     |   |
|                                       | Tempat Lahir, 26-Apr-1983                          | 5              | VII                                | $\mathsf{C}$          | Algur'an hadis                              |                          |         |                      |     |   |
|                                       | <b>Q</b> Alamat                                    | 6              | IX                                 | $\mathbf{C}$          | Algur'an hadis                              |                          |         |                      |     |   |
|                                       | Pembengis                                          | 7              | VIII                               | A                     | Algur'an hadis                              |                          |         |                      |     |   |
|                                       | <b>B</b> Email                                     | 8              | VIII                               | B                     | Algur'an hadis                              |                          |         |                      |     |   |
|                                       | <b>ADMIN</b>                                       | 9              | VIII                               | $\mathsf{C}$          | Algur'an hadis                              |                          |         |                      |     |   |
|                                       | No Telp / Wa<br>081292873782                       |                |                                    |                       |                                             |                          |         |                      |     |   |
| localhost/alfi/logout<br>Ο<br>$\circ$ | ā.<br>$\boxed{ps}$<br>Ħ<br><b>COL</b><br>$\bullet$ | $\bullet$      | <b>WB</b><br>$\rightarrow$         | ه<br>ജ                | ÷.                                          | 25°C Berawan ^ B B 99 41 |         | 1242 AM<br>7/27/2022 |     | 見 |

**Gambar 5.9 Tampilan Halaman Daftar Kelas Yang Diajar**

10. Tampilan Halaman Mengelola Nilai Siswa

Halaman ini merupakan tampilan halaman Mengelola Nilai Siswa pada saat Guru berhasil melakukan *login*

| MTS RAUDHATUL ISLAMIYAH<br>X<br>$\ddot{}$                                                               |           |                                         |           |              |                   |                      |                 |                     |                   |                            |                                 | $\sigma$              | $\times$ |
|----------------------------------------------------------------------------------------------------|-----------|-----------------------------------------|-----------|--------------|-------------------|----------------------|-----------------|---------------------|-------------------|----------------------------|---------------------------------|-----------------------|----------|
| O D localhost/alfi/quru/nilai/siswa?idkelas=1&idmapel=1<br>∊<br>$\rightarrow$                           |           |                                         |           |              |                   | 50% <a> Q Search</a> |                 |                     |                   |                            | $\circ$ $\circ$ $\cdot$ $\cdot$ |                       |          |
| MURNI, S.Pd.I                                                                                           |           |                                         |           |              |                   | <b>Fi</b> Nilai      | <b>同 Raport</b> |                     | Ganti Password    | <b>C</b> Logout            |                                 |                       |          |
|                                                                                                    |           | <b>El Nilai</b>                         |           |              | Ganjil            |                      |                 |                     | $\mathbf{v}$      | Q Cari Kembali             |                                 |                       |          |
| MURNI, S.Pd.I                                                                                           |           |                                         |           |              | Pengetahuan(KI 3) |                      |                 |                     | Keterampilan(KI4) |                            |                                 |                       |          |
| 197101021997032002                                                                                      |           | No Nama                                 | Nilai     |              |                   | Predikat Keterangan  | Nilai           |                     |                   | Predikat Keterangan        |                                 |                       |          |
|                                                                                                    |           | 79399163:<br><b>ANARAFIKAWATI</b>       | 86        | $\hat{c}$    | B                 |                      | 78              | $\hat{C}$           | $\mathsf{C}$      |                            |                                 |                       |          |
| <b>Tentang Saya</b>                                                                                     |           | 71265635 : ANJEL LINA                   |           |              |                   |                      |                 |                     |                   |                            |                                 |                       |          |
| F Tempat dan Tanggal Lahir<br>Tempat Lahir, 26-Apr-1983                                                 | ٠         | <b>PUTRI</b>                            | 82        | $\circ$ B    |                   |                      | 79              | $\mathbb{C}$        | B                 |                            |                                 |                       |          |
|                                                                                                    |           | 66602392   ACMAL<br><b>RAMADHAN</b>     | 89        | $\mathbb{C}$ | B                 |                      | 90              | $\hat{\phantom{a}}$ | $\mathbb A$       |                            |                                 |                       |          |
| <b>Q</b> Alamat<br>Pembengis                                                                            |           |                                         |           |              |                   |                      |                 |                     |                   |                            |                                 |                       |          |
|                                                                                                    |           | 78307358 : DIKA MUUK<br><b>DARMAWAN</b> | 79        | $\circ$ B    |                   |                      | 70              | $\hat{\cdot}$       | c                 |                            |                                 |                       |          |
| <b>E</b> Email<br><b>ADMIN</b>                                                                          |           |                                         |           |              |                   |                      |                 |                     |                   |                            |                                 |                       |          |
|                                                                                                    |           | 88830259 : ECHA DIAN<br><b>PANESA</b>   | 85        | $\circ$      | B                 |                      | 78              | $\circ$             | $\mathsf{C}$      |                            |                                 |                       |          |
| No Telp / Wa<br>081292873782                                                                            |           |                                         |           |              |                   |                      |                 |                     |                   |                            |                                 |                       |          |
|                                                                                                    | 6         | 63646020 : IRPAN                        | 83        | $\circ$ B    |                   |                      | 75              | $\mathbb{C}$        | c                 |                            |                                 |                       |          |
|                                                                                                    |           |                                         |           |              |                   |                      |                 |                     |                   |                            |                                 |                       |          |
| $\boxed{\mathbf{P} \mathbf{s}}$<br>÷.<br>$\mathcal{L}$<br><b>DA</b><br>$\circ$<br>Et .<br>æ<br><b>B</b> | $\bullet$ | 帽<br>$\rightarrow$                      | $\bullet$ | <b>B3</b>    | ×                 | ъ.                   |                 |                     |                   | ● 25°C Berawan へ 回 最 知 (1) |                                 | 12:48 AM<br>7/27/2022 | 長        |

**Gambar 5.10 Tampilan Halaman Mengelola Nilai Siswa** 

11. Tampilan Halaman Melihat Nilai Siswa

Halaman ini merupakan tampilan halaman Nilai Siswa pada saat Siswa berhasil melakukan *login*

| MTS RAUDHATUL ISLAMIYAH<br>X        | $+$                                   |                                 |                                                |                |                   |                    |                           |                 | -                    | $\sigma$ | $\times$            |
|-------------------------------------|---------------------------------------|---------------------------------|------------------------------------------------|----------------|-------------------|--------------------|---------------------------|-----------------|----------------------|----------|---------------------|
| G<br>$\rightarrow$                  | C <b>D</b> localhost/alfi/siswa/nilai |                                 |                                                |                | $20%$ $20%$       | Q Search           |                           |                 | $\circ$ 0 $\circ$ =  |          |                     |
|                                     | <b>ADAM ZIRDAN</b>                    |                                 |                                                |                | 2 Identitas Siswa | Canti Password     | <b>B</b> Nilai            | <b>E</b> Logout |                      |          | $\hat{\phantom{a}}$ |
|                                     |                                       |                                 |                                                |                |                   |                    |                           |                 |                      |          |                     |
|                                     | <b>ADAM ZIRDAN</b>                    | <b>B</b> Nilai                  |                                                | 2021/2022 IX   | $\omega$          | Ganiil             | $\checkmark$              | Q Cari          |                      |          |                     |
|                                     | 72214677                              |                                 |                                                |                | Pengetahuan(KI3)  |                    | (L D)ealignament          |                 |                      |          |                     |
|                                     | Kelas                                 | No<br>$\mathbf{K}$              | Mata Polajaran                                 | Nia            | <b>Product</b>    | Nisi               | <b>DrasSist</b>           |                 |                      |          |                     |
|                                     |                                       |                                 | <b>Kaufan hadis</b>                            | 75             |                   | 70 <sub>1</sub>    |                           |                 |                      |          |                     |
|                                     | Lokal                                 | B                               | Reh                                            | 71             |                   | $\overline{12}$    |                           |                 |                      |          |                     |
|                                     |                                       |                                 | Sejarah Kebudayaan Islam                       | 70             |                   | 75                 |                           |                 |                      |          |                     |
|                                     | <b>ABDUL HAMID</b><br>Walikelas       | A                               | Aldoh Aleiak                                   | $\mathbf{a}$   |                   | 78                 |                           |                 |                      |          |                     |
|                                     |                                       |                                 | Eshasa Indonesia                               | 74             |                   | 78                 |                           |                 |                      |          |                     |
|                                     |                                       |                                 | <b>Exhaus Arab</b>                             | $\overline{2}$ |                   | 71                 |                           |                 |                      |          |                     |
|                                     | <b>Tentang Saya</b>                   |                                 | Pendolian Pancasia dan<br>Kewarganegaraan      | 74             |                   | 76                 |                           |                 |                      |          |                     |
|                                     |                                       | ×                               | Imu Pengetahuan Alam                           | 74             |                   | $\boldsymbol{\pi}$ |                           |                 |                      |          |                     |
|                                     | F Tempat dan Tanggal Lahir            | ۰                               | Matematika                                     | 72             |                   | $\eta$             |                           |                 |                      |          |                     |
|                                     | Kuala Tungkal, 27-Jul-2022            | 10                              | Imu Pengerahuan Sosial                         | 70             |                   | 70                 |                           |                 |                      |          |                     |
|                                     |                                       | $\mathbf{H}$                    | Seri Budaya                                    | 72             |                   | 72                 |                           |                 |                      |          |                     |
|                                     |                                       | 12                              | Bahasa Inggris                                 | 75             |                   | 79                 |                           |                 |                      |          |                     |
|                                     | <b>Q</b> Alamat<br>Pembengis          | 13                              | Pendidikan Jasmani, dialiraga<br>dan Kecehatan | 70             |                   | $\infty$           |                           |                 |                      |          |                     |
|                                     |                                       | 14                              | Mulek Tahfit                                   | <b>a</b>       |                   | 79                 |                           |                 |                      |          |                     |
|                                     |                                       | 15                              | Prakarya dan/atau Informatika 71               |                |                   | 70 <sub>1</sub>    |                           |                 |                      |          |                     |
|                                     |                                       | cetal:                          |                                                |                |                   |                    |                           |                 |                      |          |                     |
| $\circ$<br>E.<br>$\mathcal{L}$<br>÷ | ÷.<br>$\blacksquare$<br><b>B</b>      | F <sub>s</sub><br>$\Omega$<br>▲ | $W$ $\rightarrow$<br>$\mathbf{a}$ $\mathbf{a}$ |                | ÷.                |                    | ● 25°C Berawan へ @ @ 9 40 |                 | 1255 AM<br>7/27/2022 |          | 局                   |

**Gambar 5.11 Tampilan Halaman Melihat Nilai Siswa**

12. Tampilan Halaman Melihat Profil Siswa

Halaman ini merupakan tampilan halaman profil Siswa pada saat Siswa berhasil melakukan *login*

| G<br>$\rightarrow$<br>$\leftarrow$ | O D localhost/alfi/siswa/identitas |             |                       |                      |              | ☆ Q Search<br>90%                                               | $\circ$ | $\bullet$ | ≝ |
|------------------------------------|------------------------------------|-------------|-----------------------|----------------------|--------------|-----------------------------------------------------------------|---------|-----------|---|
|                                    | ADAM ZIRDAN                        |             |                       |                      |              | Canti Password El Nilai<br>a Identitas Siswa<br><b>E</b> Logaut |         |           |   |
|                                    | <b>ADAM ZIRDAN</b>                 |             | & Identitas Siswa     |                      |              | <b>B</b> cetat                                                  |         |           |   |
|                                    | 72214677                           |             | Nama                  |                      |              | Nama Ayah                                                       |         |           |   |
|                                    | Kelas                              | <b>IX</b>   | ADAM ZIRDAN           |                      |              | ARON <sub>1</sub>                                               |         |           |   |
|                                    | Lokal                              | B           | <b>NIS</b>            | <b>NISN</b>          |              | Nama Ibu                                                        |         |           |   |
|                                    | Walikelas                          | ABDUL HAMID | 2742                  | 72214677             |              | NILA WATI                                                       |         |           |   |
|                                    |                                    |             | <b>Tempat Lahir</b>   | <b>Tanggal Lahir</b> |              | <b>Alamat Orang Tua</b>                                         |         |           |   |
|                                    |                                    |             | Kuala Tungkal         | 11/27/2007           | $\circ$      | Pembengis                                                       |         |           |   |
|                                    | <b>Tentang Saya</b>                |             | Jenis Kelamin         |                      |              | Pekerjaan Ayah                                                  |         |           |   |
|                                    | F Tempat dan Tanggal Lahir         |             | Labi-Laki             |                      | $\mathbf{v}$ | PETANI                                                          |         |           |   |
|                                    | Kuala Tungkal, 27-Jul-2022         |             | Status Dalam Keluarga |                      |              | Pekerjaan Ibu                                                   |         |           |   |
|                                    | <b>Q</b> Alamat                    |             | ANAK KANDUNG          |                      |              | IRT                                                             |         |           |   |
|                                    | Pembengis                          |             | Alamat Siswa          |                      |              | Nama Wali                                                       |         |           |   |
|                                    |                                    |             | Pembengis             |                      |              | $\sim$                                                          |         |           |   |
|                                    |                                    |             | No Telp               |                      |              | Pekerjaan Wali                                                  |         |           |   |
|                                    |                                    |             | 082374947940          |                      |              |                                                                 |         |           |   |

 **Gambar 5.12 Tampilan Halaman Melihat Profil Siswa**

## **5.2 PENGUJIAN PERANGKAT LUNAK SISTEM**

Setelah dilakukan implementasi selanjutnya perlu dilakukan tahap pengujian terhadap sistem secara fungsional untuk mengetahui keberhasilan dari implementasi sistem yang telah dilakukan. Adapun beberapa tahap pengujian tang telah penulis lakukan adalah sebagai berikut

1. Pengujian Modul Login

Pada tahap ini dilakukan pengujian pada modul *login* untuk mengetahui apakah proses *login* dapat berjalan dengan baik. Hasil pengujian pada modul ini penulis sajikan pada table 5.1

| <b>Modul</b> | <b>Prosedur</b> | <b>Masukan</b> | Keluaran yang   | <b>Hasil</b> yang | Kesimpulan |
|--------------|-----------------|----------------|-----------------|-------------------|------------|
| yang diuji   | pengujian       |                | diharapkan      | didapat           |            |
| Login        | -Masukan        |                | -Berhasil login | -Berhasil login   | Baik       |
| (Berhasil)   | username        | username       | -Masuk kedalam  | -User masuk       |            |
|              | dan             | dan            | database        | ke dalam          |            |
|              | password        | password       |                 | sistem            |            |
|              | secara benar    | yang           |                 |                   |            |
|              |                 | sesuai         |                 |                   |            |
|              |                 | dengan         |                 |                   |            |
|              |                 | database       |                 |                   |            |
| Login        | -Masukan        |                | -Sistem         | -Sistem           | Baik       |
| (Gagal)      | username        | username       | memberitahukan  | memberitahuan     |            |
|              | dan             | dan            | bahwa           | bahwa             |            |

**Table 5.1 Pengujian Modul Login**

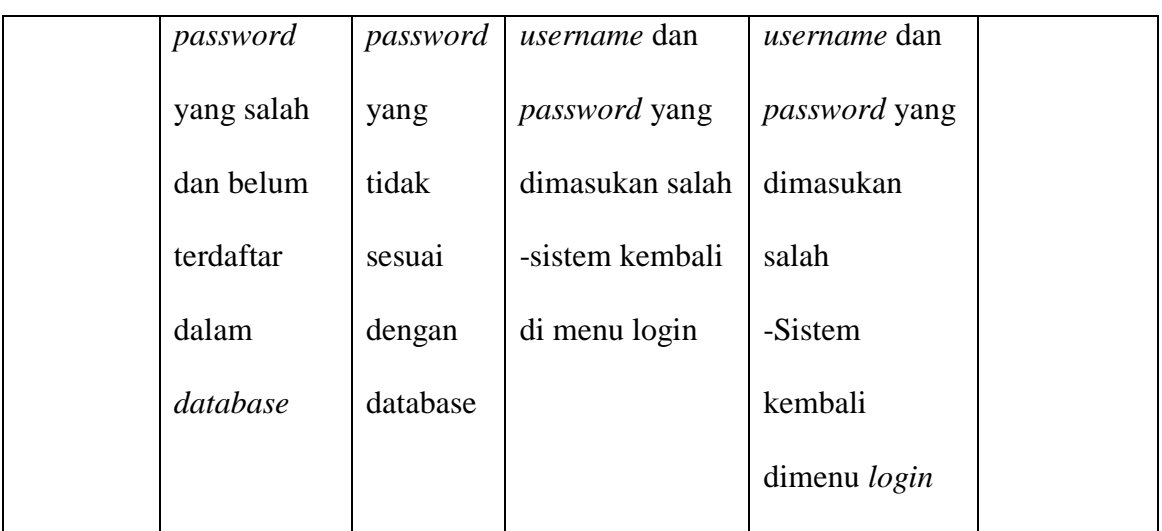

# 2. Pengujian Modul Tabel Guru

Pada tahap ini dilakukan pengujian pada modul data Tabel Guru oleh Admin untuk mengetahui apakah proses mengelola data Table Guru dapat berjalan dengan baik. Hasil pengujian pada modul ini penulis sajikan pada table 5.2

 **Table 5.2 Pengujian Modul Guru**

| <b>Modul</b> | <b>Prosedur</b> | <b>Masukan</b> | Keluaran yang  | <b>Hasil</b> yang | Kesimpulan |
|--------------|-----------------|----------------|----------------|-------------------|------------|
| yang diuji   | pengujian       |                | diharapkan     | didapat           |            |
| Mengelola    | -Menambah       | -Inputan       | -Data berhasil | -Data             | Baik       |
| Data         | data guru       | karakter       | ditambahkan    | berhasil          |            |
| Table        | -Mengubah       |                | -Data berhasil | ditambah          |            |
| Guru         | data guru       |                | diubah         | -data             |            |
| (Berhasil)   | -Menghapus      |                | -Data berhasil | berhasil          |            |
|              | data guru       |                | dihapus        | diubah            |            |

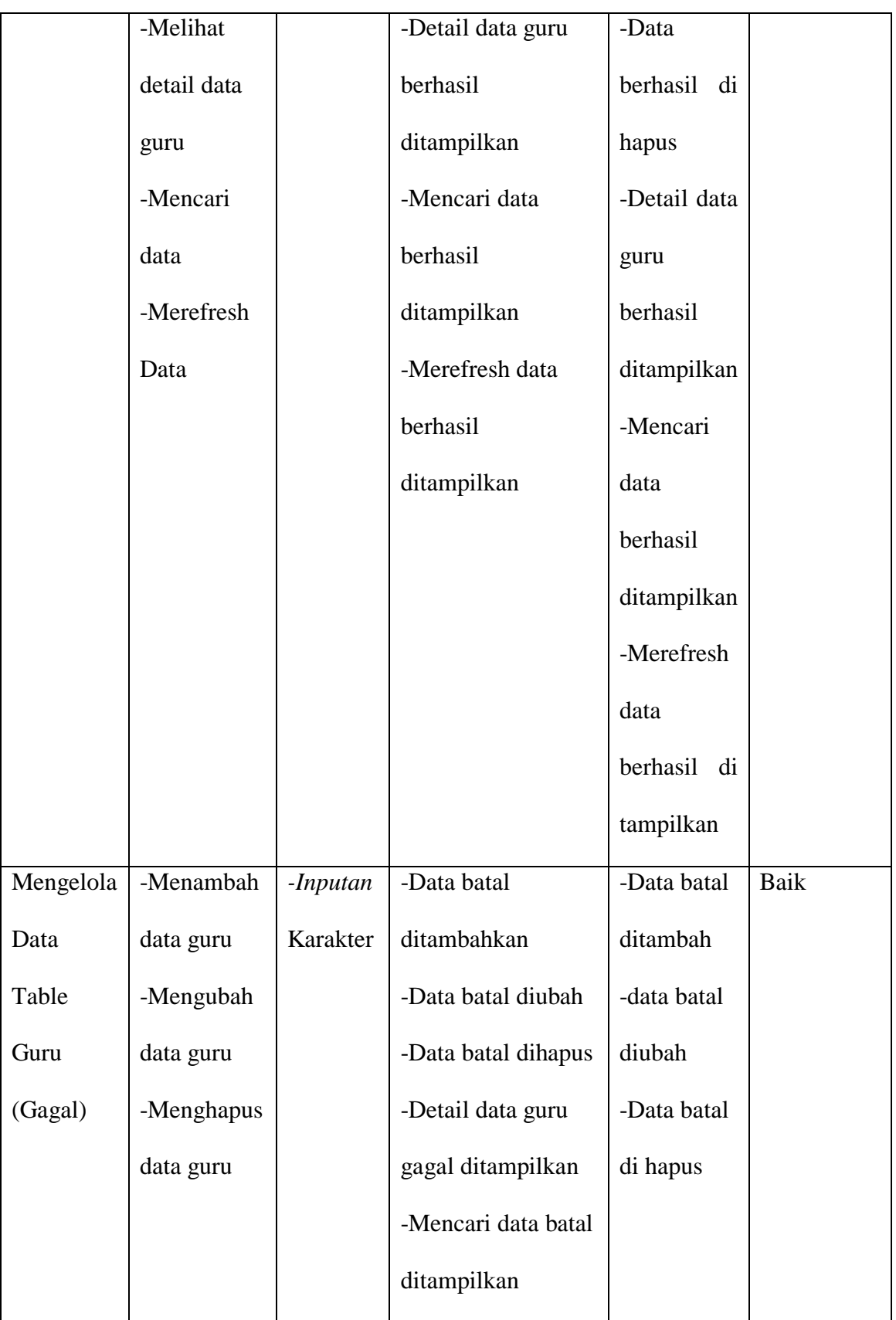

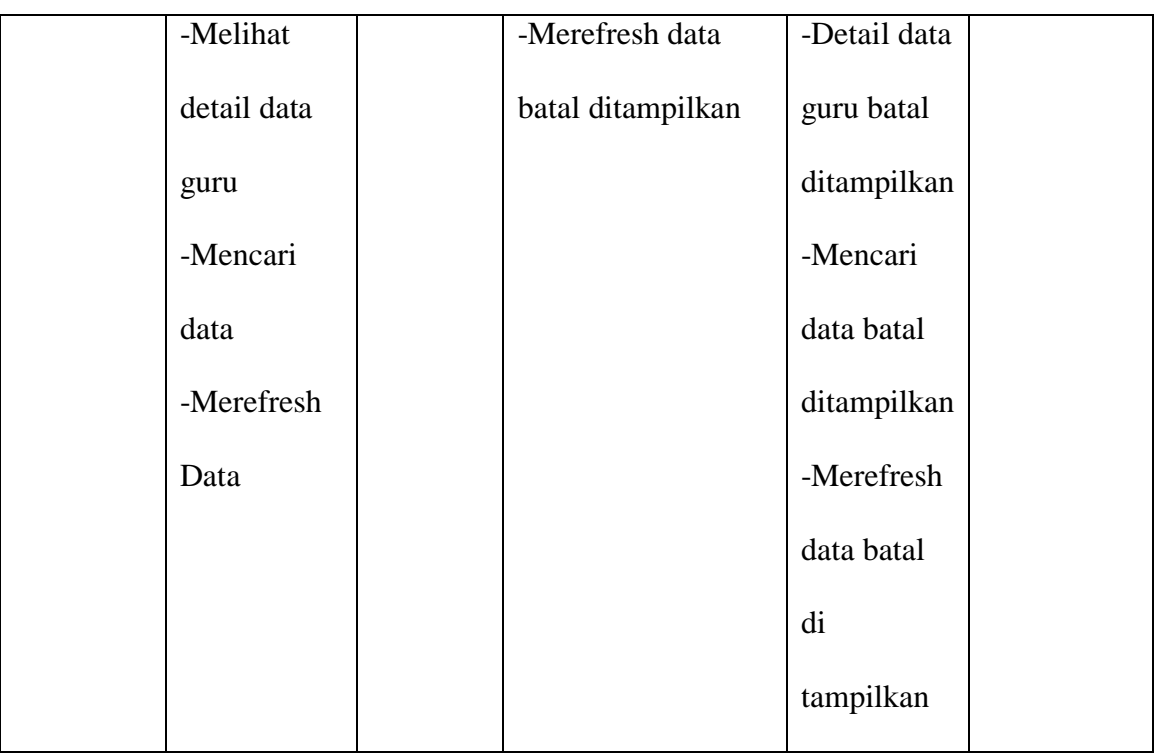

3. Pengujian Modul Tabel Siswa

Pada tahap ini dilakukan pengujian pada modul data Tabel Siswa oleh Admin untuk mengetahui apakah proses mengelola data Table Siswa dapat berjalan dengan baik. Hasil pengujian pada modul ini penulis sajikan pada table 5.3

**Table 5.3 Pengujian Modul Siswa**

| <b>Modul</b> | <b>Prosedur</b> | <b>Masukan</b> | Keluaran yang  | <b>Hasil</b> yang | Kesimpulan |
|--------------|-----------------|----------------|----------------|-------------------|------------|
| yang diuji   | pengujian       |                | diharapkan     | didapat           |            |
| Mengelola    | -Menambah       | -Inputan       | -Data berhasil | -Data             | Baik       |
| Data Table   | data siswa      | Karakter       | ditambahkan    | berhasil          |            |
| <b>Siswa</b> | -Mengubah       |                | -Data berhasil | ditambah          |            |
| (Berhasil)   | data siswa      |                | diubah         |                   |            |

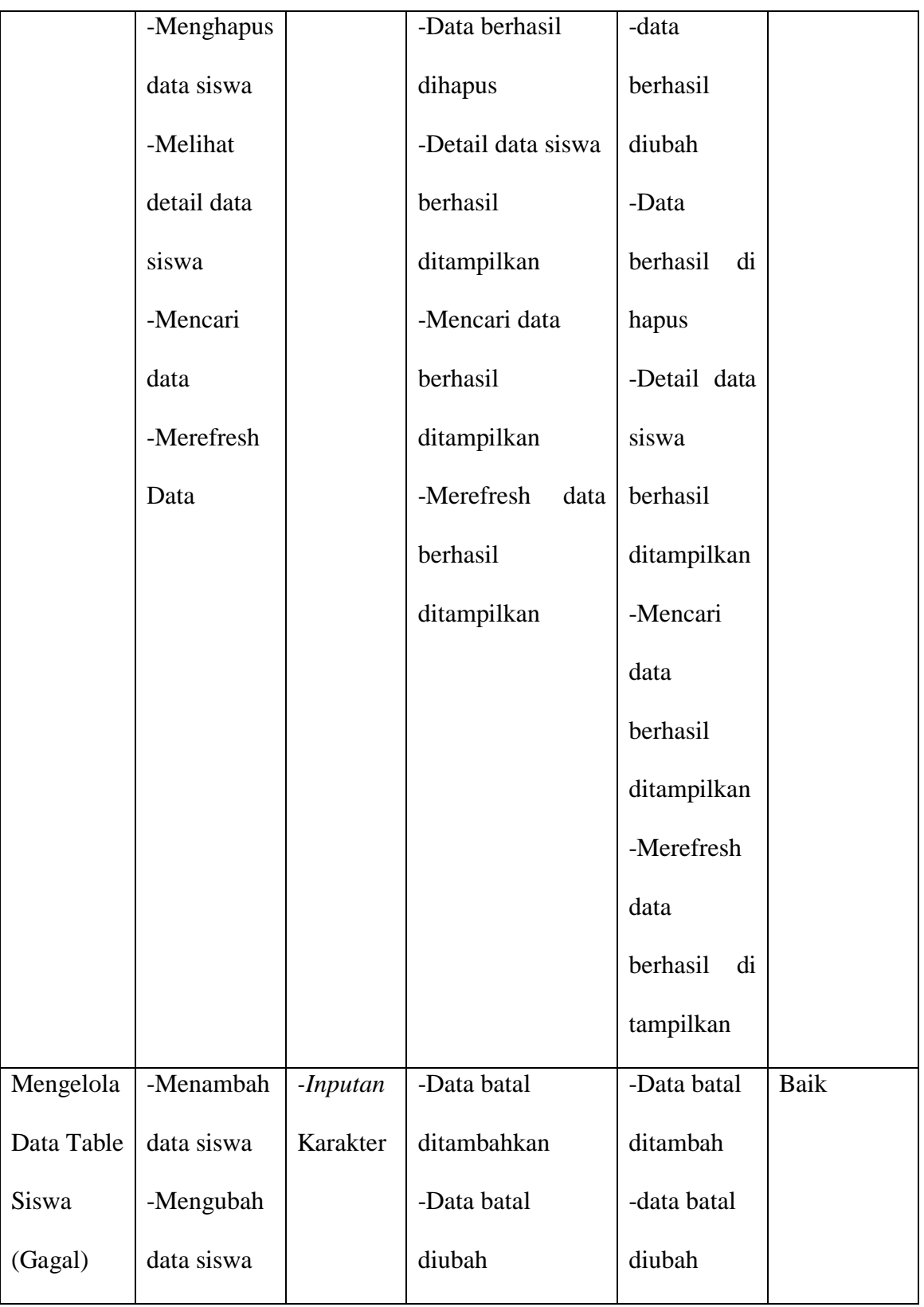

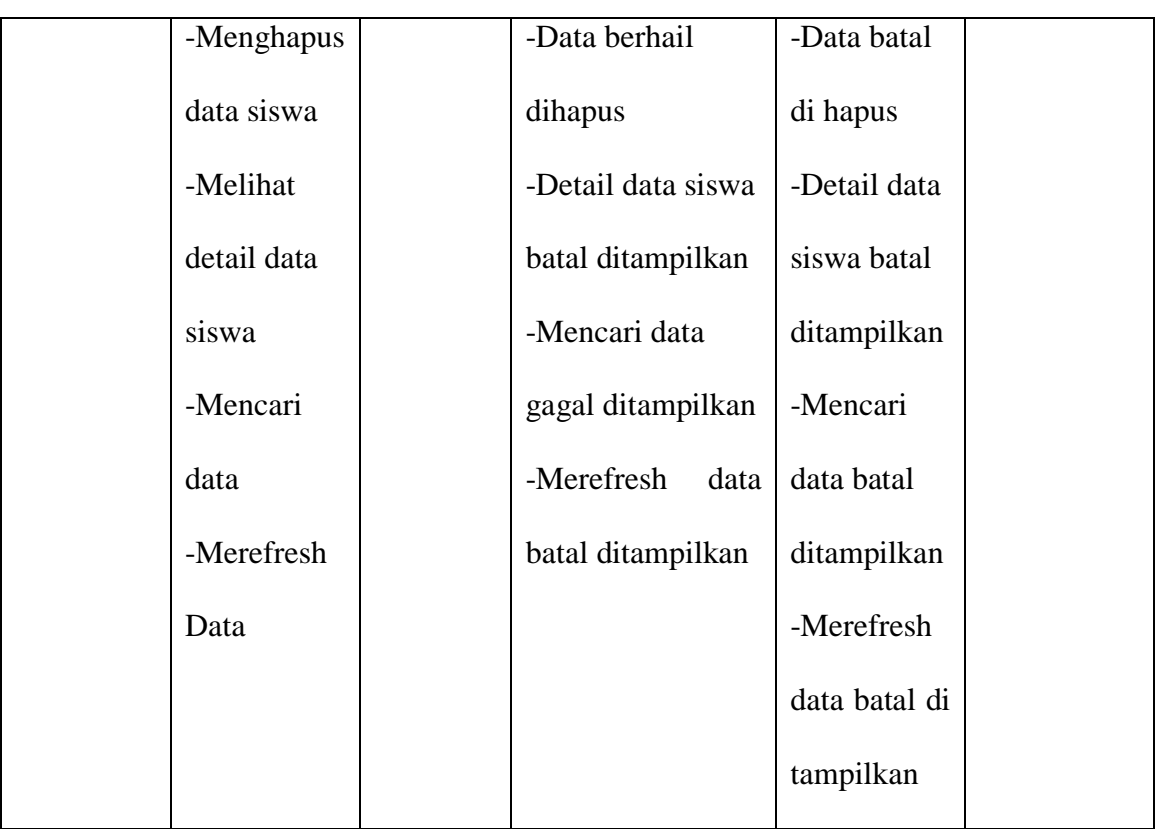

4. Pengujian Modul Tabel Admin

Pada tahap ini dilakukan pengujian pada modul data Tabel Admin oleh Admin untuk mengetahui apakah proses mengelola data Table Admin dapat berjalan dengan baik. Hasil pengujian pada modul ini penulis sajikan pada table 5.4

 **Table 5.4 Pengujian Modul Admin**

| <b>Modul</b> | <b>Prosedur</b> | <b>Masukan</b> | Keluaran yang  | Hasil yang | Kesimpulan |
|--------------|-----------------|----------------|----------------|------------|------------|
| yang diuji   | pengujian       |                | diharapkan     | didapat    |            |
| Mengelola    | -Menambah       | -Inputan       | -Data berhasil | -Data      | Baik       |
| Data Table   | data admin      | Karakter       | ditambahkan    | berhasil   |            |
| admin        |                 |                |                | ditambah   |            |

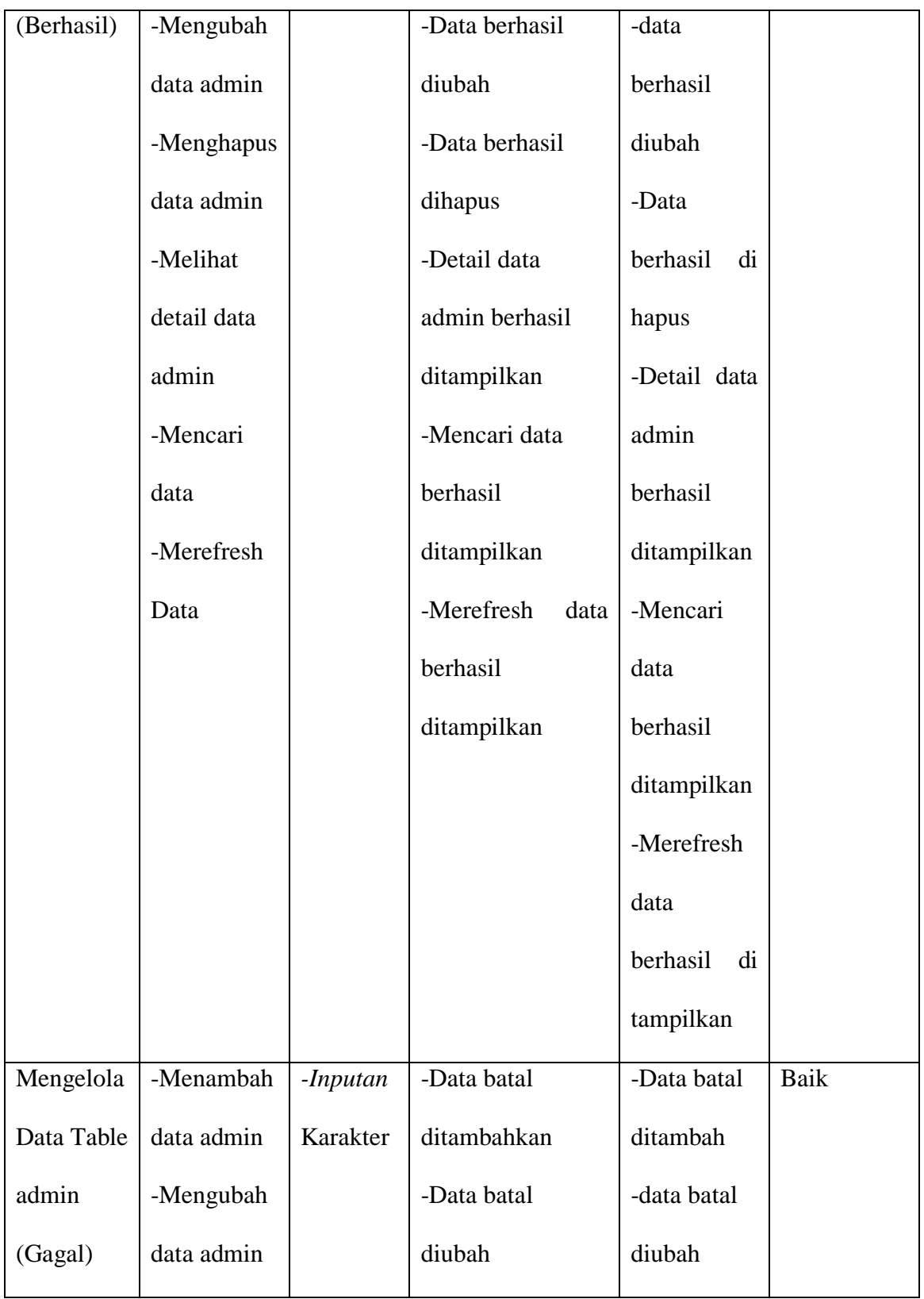

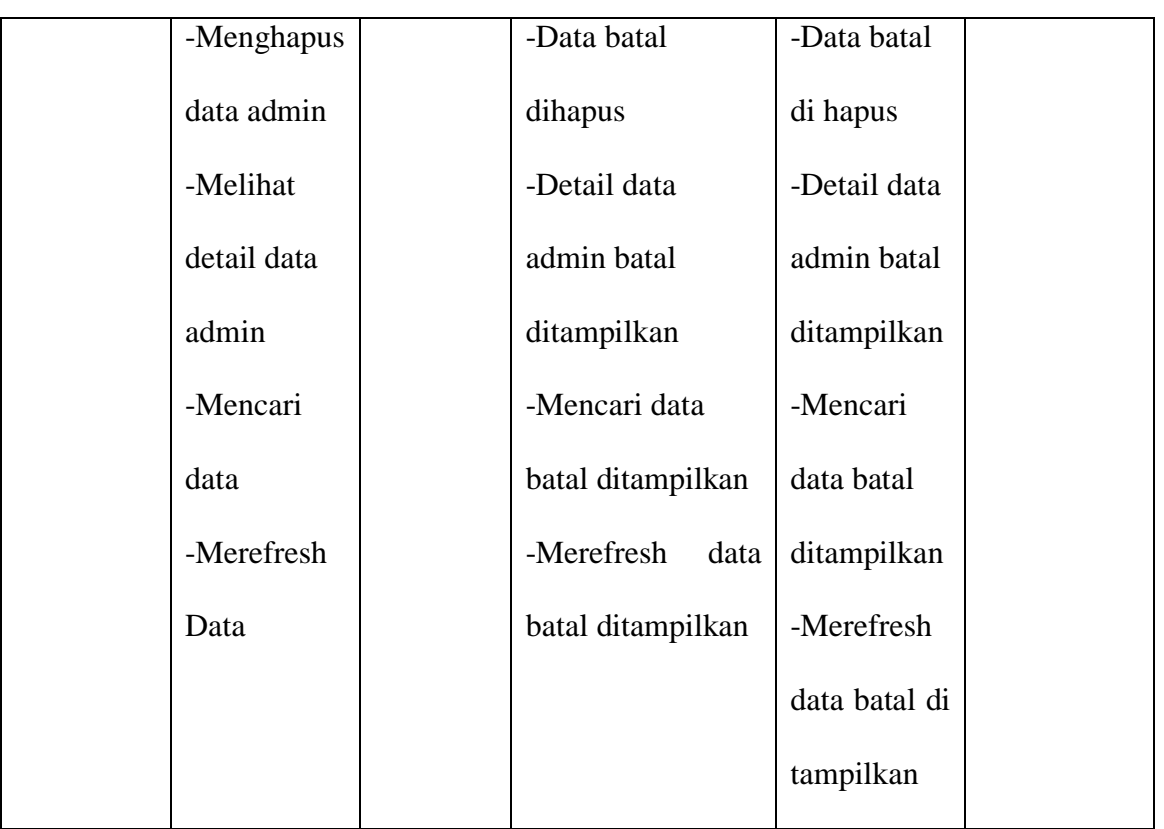

5. Pengujian Modul Tabel Kelas

Pada tahap ini dilakukan pengujian pada modul data Tabel Kelas oleh Admin untuk mengetahui apakah proses mengelola data Table Kelas dapat berjalan dengan baik. Hasil pengujian pada modul ini penulis sajikan pada table 5.5

 **Table 5.5 Pengujian Modul Kelas**

| Modul      | <b>Prosedur</b> | <b>Masukan</b> | Keluaran yang  | <b>Hasil</b> yang | <b>Kesimpulan</b> |
|------------|-----------------|----------------|----------------|-------------------|-------------------|
| yang diuji | pengujian       |                | diharapkan     | didapat           |                   |
| Mengelola  | -Menambah       | -Inputan       | -Data berhasil | -Data             | Baik              |
| Data Table | data kelas      | karakter       | ditambahkan    | berhasil          |                   |
| kelas      | -Mengubah       |                | -Data berhasil | ditambah          |                   |
| (Berhasil) | data kelas      |                | diubah         |                   |                   |

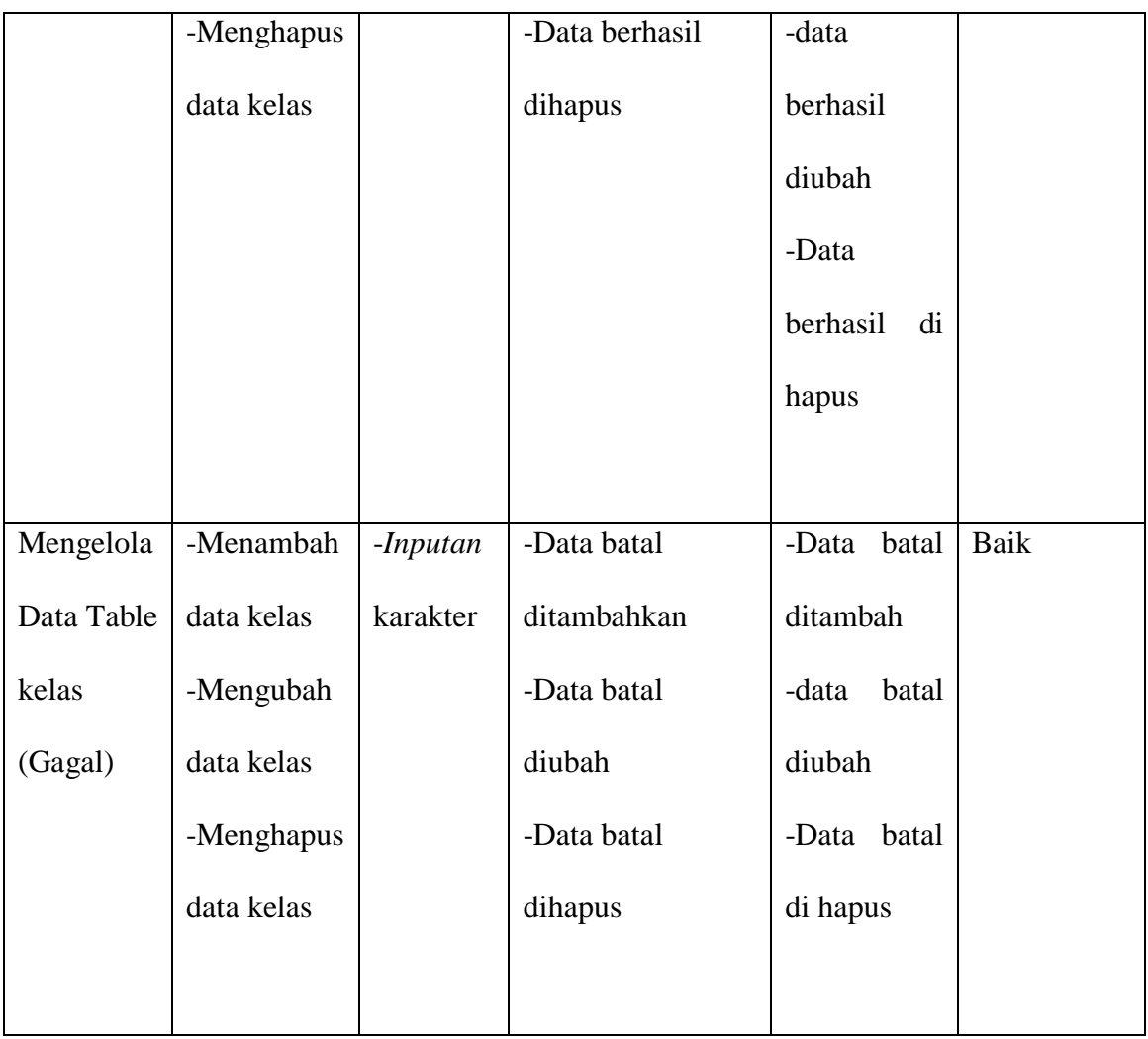

# 6. Pengujian Modul Tabel Mata Pelajaran

Pada tahap ini dilakukan pengujian pada modul data Tabel Mata Pelajaran oleh Admin untuk mengetahui apakah proses mengelola data Table Mata Pelajaran dapat berjalan dengan baik. Hasil pengujian pada modul ini penulis sajikan pada table 5.8

| <b>Modul</b>      | <b>Prosedur</b> | <b>Masukan</b> | Keluaran yang |          | <b>Hasil</b> yang |       | Kesimpulan |
|-------------------|-----------------|----------------|---------------|----------|-------------------|-------|------------|
| yang diuji        | pengujian       |                | diharapkan    |          | didapat           |       |            |
| Mengelola         | -Menambah       | $-Inputan$     | -Data         | berhasil | -Data             |       | Baik       |
| Data Table        | mata            | karakter       | ditambahkan   |          | berhasil          |       |            |
| mata              | pelajaran       |                | -Data         | berhasil | ditambahkan       |       |            |
| pelajaran         | berdasarkan     |                | ditampilkan   |          | -Data             |       |            |
| (Berhasil)        | kelas           |                | -Data         | berhasil | berhasil          |       |            |
|                   | -Melihat        |                | dihapus       |          | ditampilkan       |       |            |
|                   | mata            |                |               |          | -Data             |       |            |
|                   | pelajaran       |                |               |          | berhasil          |       |            |
|                   | berdasarkan     |                |               |          | dihapus           |       |            |
|                   | kelas           |                |               |          |                   |       |            |
|                   | -menghapus      |                |               |          |                   |       |            |
|                   | mata            |                |               |          |                   |       |            |
|                   | pelajaran       |                |               |          |                   |       |            |
| Mengelola         | -Menambah       | $-Inputan$     | -Data         | batal    | -Data             | batal | Baik       |
| Data Table   mata |                 | karakter       | ditambahkan   |          | ditambahkan       |       |            |
| mata              | pelajaran       |                | -Data         | batal    | -Data             | batal |            |
| pelajaran         | berdasarkan     |                | ditampilkan   |          | ditampilkan       |       |            |
| (Gagal)           | kelas           |                | -Data         | batal    | -Data             | batal |            |
|                   | -Melihat        |                | dihapus       |          | dihapus           |       |            |
|                   | mata            |                |               |          |                   |       |            |

**Table 5.8 Pengujian Modul Mata Pelajaran**

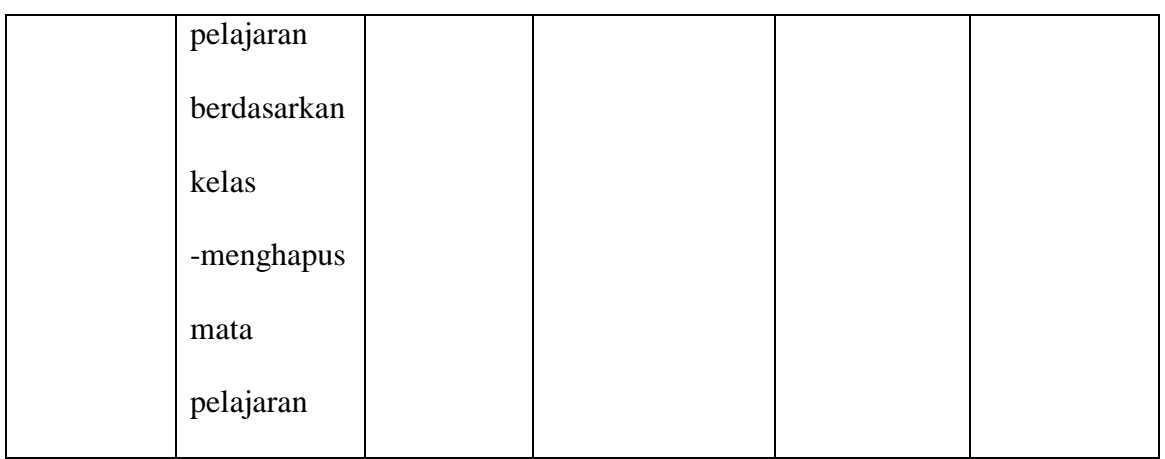

7. Pengujian Modul Tabel Tahun Akademik

Pada tahap ini dilakukan pengujian pada modul data Tabel Tahun Akademik oleh Admin untuk mengetahui apakah proses mengelola data Table Tahun Akademik dapat berjalan dengan baik. Hasil pengujian pada modul ini penulis sajikan pada table 5.9

| <b>Modul</b> | <b>Prosedur</b> | <b>Masukan</b> | Keluaran yang |          | Hasil yang  | Kesimpulan |
|--------------|-----------------|----------------|---------------|----------|-------------|------------|
| yang diuji   | pengujian       |                | diharapkan    |          | didapat     |            |
| Mengelola    | -Menambah       | $-Inputan$     | -Data         | berhasil | -Data       | Baik       |
| Data Table   | data tahun      | karakter       | ditambahkan   |          | berhasil    |            |
| tahun        | akademik        |                | -Data         | berhasil | ditambahka  |            |
| akademik     | -Mengubah       |                | diubah        |          | $\mathbf n$ |            |
| (Berhasil)   | data tahun      |                | -Data         | berhasil | -Data       |            |
|              | akademik        |                | dihapus       |          | berhasil    |            |
|              |                 |                |               |          | diubah      |            |
|              |                 |                |               |          |             |            |

**Table 5.9 Pengujian Modul Tahun Akademik**

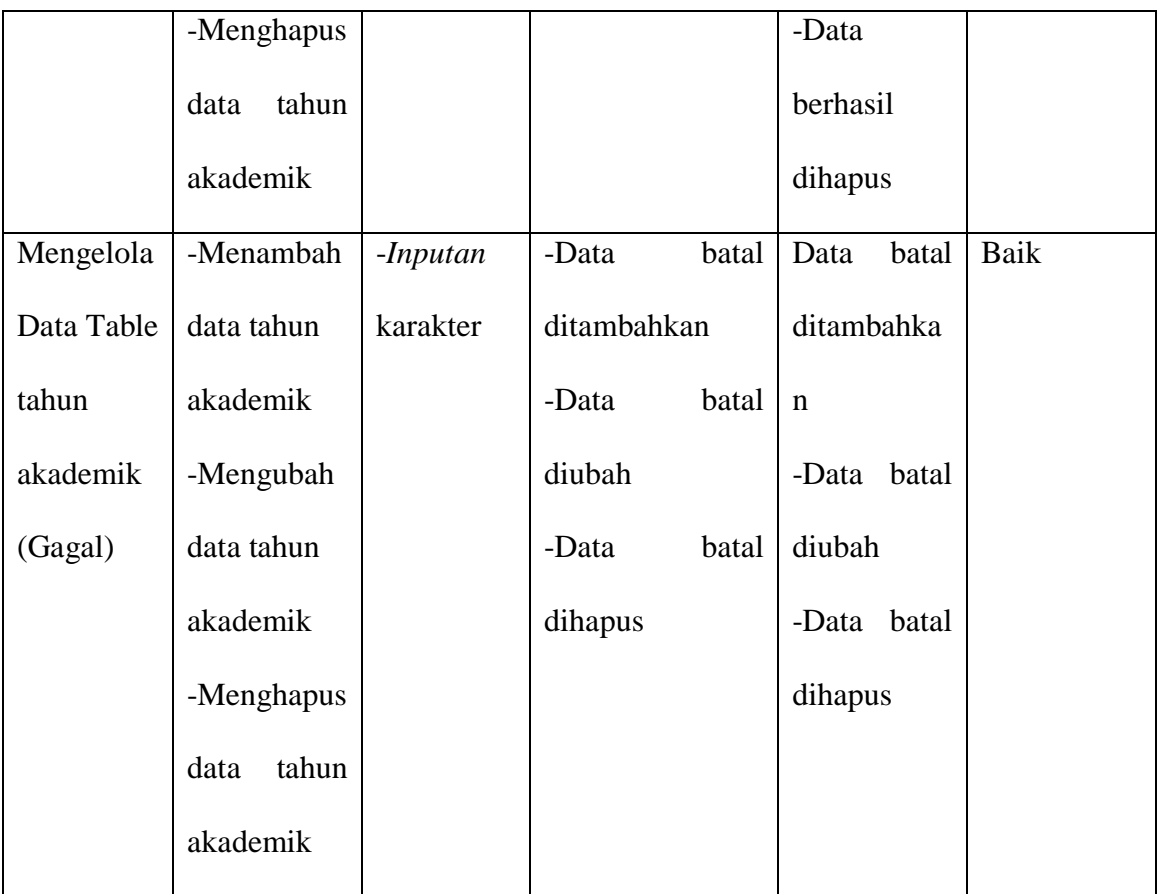

## 8. Pengujian Modul Tabel Jadwal Pelajaran

Pada tahap ini dilakukan pengujian pada modul data Tabel Jadwal Pelajaran oleh Admin untuk mengetahui apakah proses mengelola data Table Jadwal Pelajaran dapat berjalan dengan baik. Hasil pengujian pada modul ini penulis sajikan pada table 5.10

| <b>Modul</b> yang | <b>Prosedur</b> | <b>Masukan</b> | Keluaran       | <b>Hasil</b> yang | Kesimpulan |
|-------------------|-----------------|----------------|----------------|-------------------|------------|
| diuji             | pengujian       |                | yang           | didapat           |            |
|                   |                 |                | diharapkan     |                   |            |
| Mengelola         | -Menambah       | -Inputan       | -Data          | -Data             | Baik       |
| Data Table        | data jadwal     | karakter       | berhasil       | berhasil          |            |
| jadwal            | pelajaran       |                | ditambahkan    | ditambahkan       |            |
| pelajaran         | berdasarkan     |                | -Data          | -Data             |            |
| (Berhasil)        | local           |                | berhasil       | berhasil          |            |
|                   | $\overline{a}$  |                | dihapus        | dihapus           |            |
|                   | Menghapus       |                |                |                   |            |
|                   | data jadwal     |                |                |                   |            |
|                   | pelajaran       |                |                |                   |            |
| Mengelola         | -Menambah       | $-Inputan$     | batal<br>-Data | batal<br>-Data    | Baik       |
| Data Table        | data jadwal     | karakter       | ditambahkan    | ditambahkan       |            |
| jadwal            | pelajaran       |                | -Data<br>batal | -Data<br>batal    |            |
| pelajaran         | berdasarkan     |                | dihapus        | dihapus           |            |
| (Gagal)           | local           |                |                |                   |            |
|                   |                 |                |                |                   |            |
|                   | Menghapus       |                |                |                   |            |
|                   | data jadwal     |                |                |                   |            |
|                   | pelajaran       |                |                |                   |            |

**Table 5.10 Pengujian Modul Jadwal Pelajaran**

9. Pengujian Modul Tabel Input Nilai

Pada tahap ini dilakukan pengujian pada modul data Input Nilai oleh Guru. untuk mengetahui apakah proses mengelola data Input Nilai dapat berjalan dengan baik. Hasil pengujian pada modul ini penulis sajikan pada table 5.11

| <b>Modul</b> yang | <b>Prosedur</b> | <b>Masukan</b> | Keluaran       | <b>Hasil</b> yang | Kesimpulan  |
|-------------------|-----------------|----------------|----------------|-------------------|-------------|
| diuji             | pengujian       |                | yang           | didapat           |             |
|                   |                 |                | diharapkan     |                   |             |
| Mengelola         | -Menginput      | -Inputan       | -Data berhasil | -Data             | <b>Baik</b> |
| Data Table        | nilai           | karakter       | ditampilkan    | berhasil          |             |
| Nilai             | berdasarkan     |                | -Data berhasil | ditampilkan       |             |
| (Berhasil)        | mata            |                | disimpan       | -Data             |             |
|                   | pelajaran       |                | -Data berhasil | berhasil          |             |
|                   | -Simpan         |                | di print       | disimpan          |             |
|                   | nilai           |                |                | -Data             |             |
|                   | -Print nilai    |                |                | berhasil di       |             |
|                   |                 |                |                | print             |             |
| Mengelola         | -Menginput      | -Inputan       | -Data<br>batal | -Data batal       | Baik        |
| Data Table        | nilai           | karakter       | ditampilkan    | ditampilkan       |             |
| Nilai             | berdasarkan     |                | -Data<br>batal | -Data batal       |             |
| (Gagal)           | mata            |                | disimpan       | disimpan          |             |
|                   | pelajaran       |                | -Data batal di | -Data batal       |             |
|                   |                 |                | print          | di print          |             |

**Table 5.12 Pengujian Modul Input Absensi**

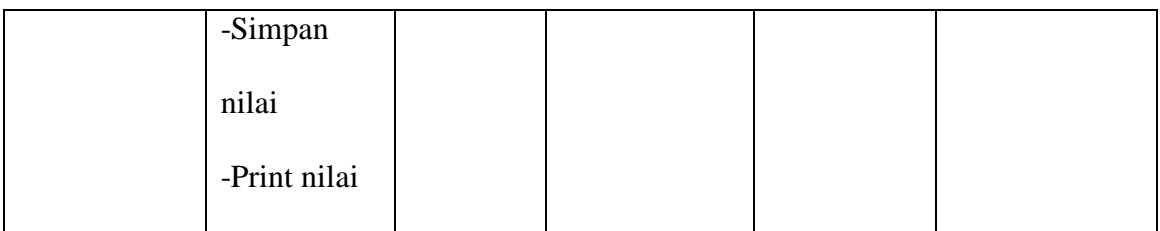

## **5.3 ANALISIS HASIL YANG DICAPAI OLEH SISTEM**

Setelah selesai melakukan implementasi dan pengujian, Adapun analisis hasil yang dicapai oleh sistem yang dibangun adalah :

### **5.3.1 Kelebihan**

Setelah melakukan pengujian terhadap sistem akademik yang dibuat dapat dijabarkan mengenai sistem akademik yang dibangun. Adapun kelebihannya dapat dilihat sebagai berikut :

- 1. Perancangan sistem akademik ini dapat mengatasi kekurangan dari sistem akademik yang sebelumnya menggunakan kertas
- 2. Perancangan sistem akademik yang penulis buat dapat memberikan kemudahan kepada admin sekolah dan guru untuk mengelola data akademik sehingga menghasilkan laporan yang lebih akurat dan efisien
- 3. Sistem ini dapat menampilkan nilai Akhir secara otomatis
- 4. Memperlancar dan mempermudah admin dalam melakukan kegiatan dalam mengelola data akademik dan pencarian data dalam sistem

### **5.3.2 Kekurangan**

Setelah melakukan pengujian terhadap sistem akademik yang dibuat dapat dijabarkan mengenai sistem akademik yang dibangun. Adapun kekurangnnya dapat dilihat sebagai berikut :

- 1. Web ini masih belum terhosting sehingga untuk mengakses web tersebut memerlukan file database secara offline
- 2. Kekurangan dari program ini tidak memiliki menu help, sebagai petunjuk pengguna dalam menjalankan web ini
- 3. Kekurangan dari program ini jika lupa password harus lapor ke pihak admin atau TU.